## 追加口座開設マニュアル

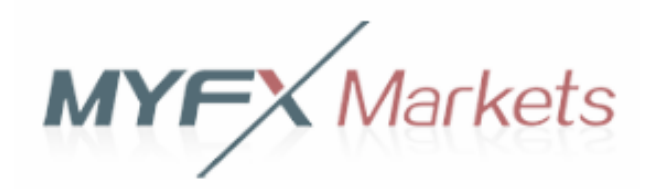

・Myfx Marketsに既に口座をお持ちの方のための「追加口座開設マニュアル」です。

- ・口座をお持ちでないお客様は、「新規口座開設マニュアル」を参照下さい。
- ・**以下のURLより口座開設されますと、EA-BANKのEAをご利用可能になります。**

**https://www.myfxmarkets.com/account.do?method=openAccount&language=jp&ibCode=626185**

Copyright (C) 2018 EA-BANK , All Rights Reserved.

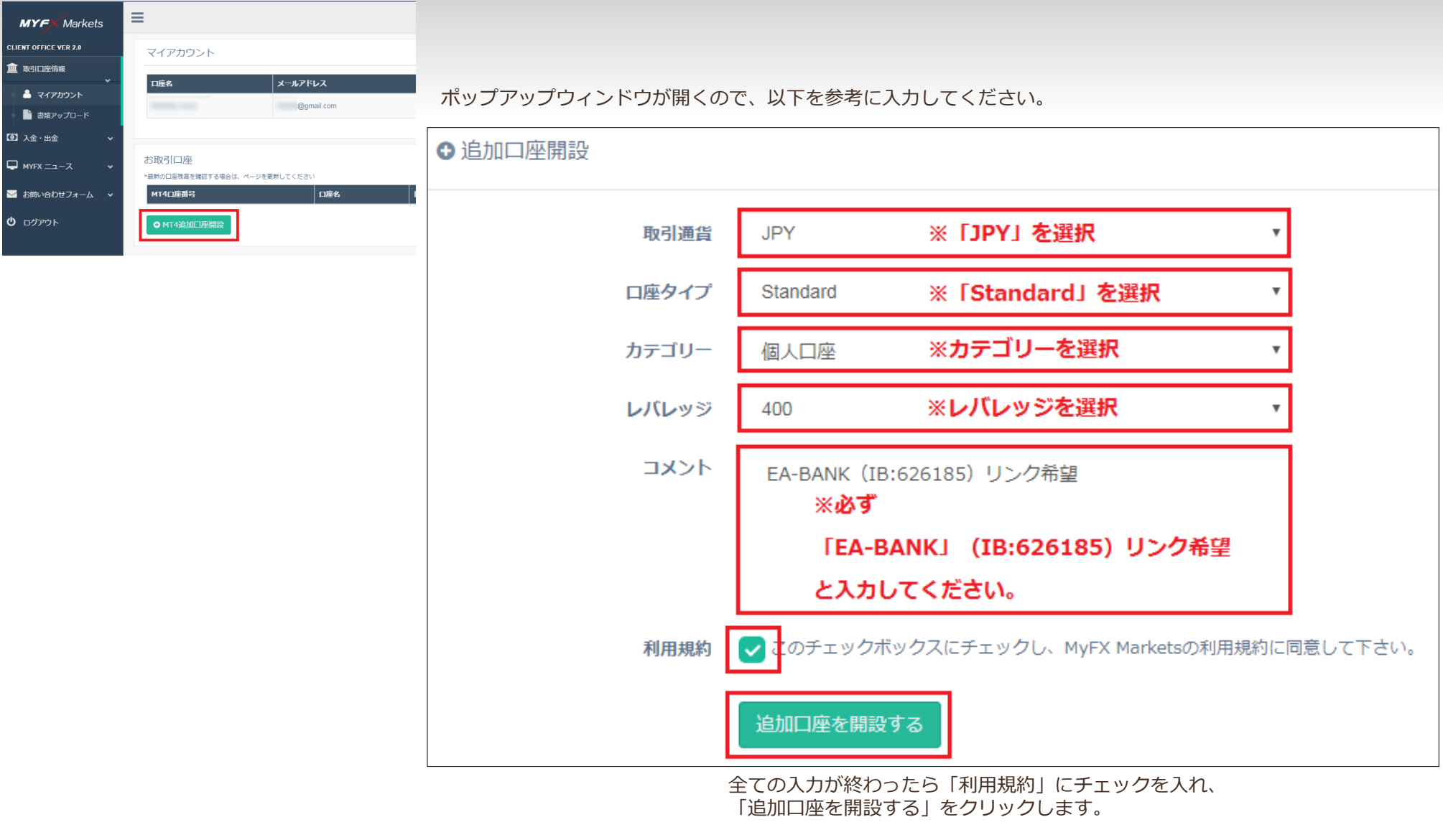

以上で追加口座開設の手続きは完了です。 遅くても翌営業日には受理されて追加口座が開設されます。 お疲れ様でした。